# UCLA STAT 251 Statistical Methods for the Life and Health Sciences •Instructor: Ivo Dinov, Asst. Prof. In Statistics and Neurology University of California, Los Angeles, Winter 2002 http://www.stat.ucla.edu/~dinov/

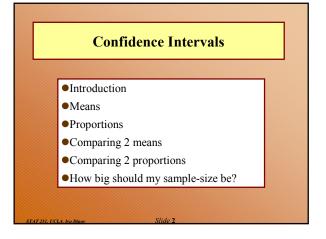

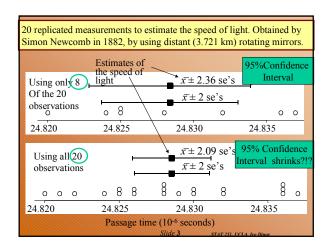

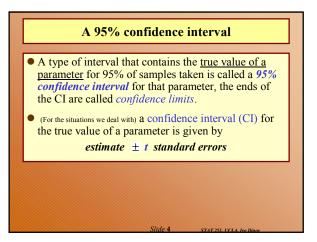

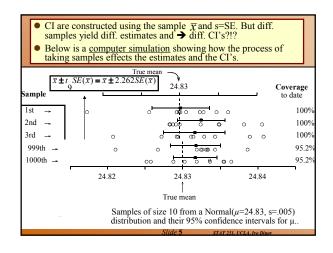

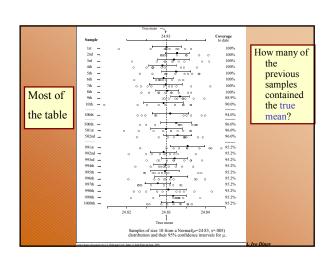

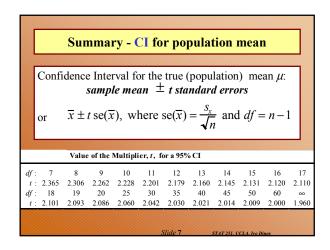

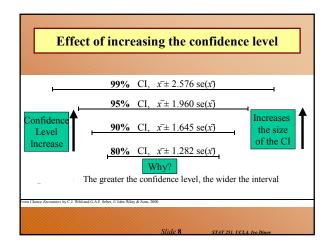

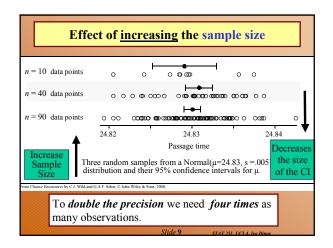

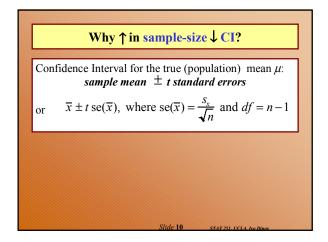

# CI for a population proportion Confidence Interval for the true (population) proportion p: $sample\ proportion\ \pm\ z\ standard\ errors$ or $\hat{p}\pm z\ se(\hat{p})$ , where $se(\hat{p})=\sqrt{\frac{\hat{p}(1-\hat{p})}{n}}$

| Thiol Concentration (mmol)         |         |            |  |  |  |  |  |
|------------------------------------|---------|------------|--|--|--|--|--|
|                                    | Normal  | Rheumatoid |  |  |  |  |  |
| Research question:                 | 1.84    | 2.81       |  |  |  |  |  |
| Is the change in the Thiol status  | 1.92    | 4.06       |  |  |  |  |  |
| in the lysate of packed blood      | 1.94    | 3.62       |  |  |  |  |  |
| cells substantial to be indicative | 1.92    | 3.27       |  |  |  |  |  |
| of a non trivial relationship      | 1.85    | 3.27       |  |  |  |  |  |
| between Thiol-levels and           | 1.91    | 3.76       |  |  |  |  |  |
| rheumatoid arthritis?              | 2.07    |            |  |  |  |  |  |
| Sample size                        | 7       | 6          |  |  |  |  |  |
| Sample mean                        | 1.92143 | 3.46500    |  |  |  |  |  |
| Sample standard deviation          | 0.07559 | 0.44049    |  |  |  |  |  |

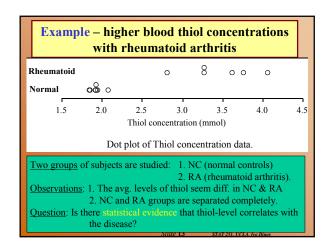

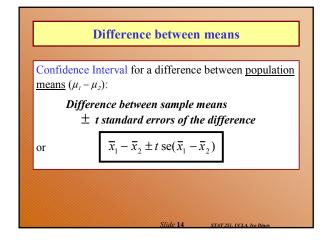

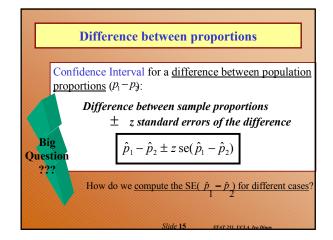

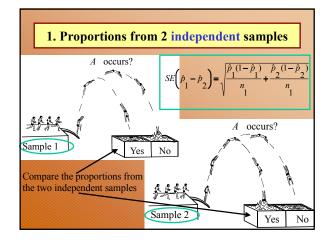

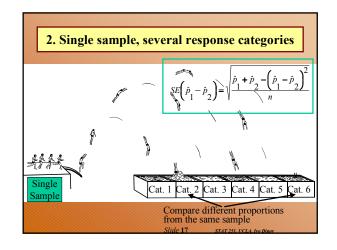

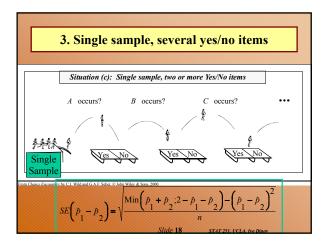

## SE's for the 3 cases of differences in proportion

(a) Proportions from two independent samples of sizes  $n_1$  and  $n_2$ , respectively

$$se(\hat{p}_1 - \hat{p}_2) = \sqrt{\frac{\hat{p}_1(1 - \hat{p}_1)}{n_1} + \frac{\hat{p}_2(1 - \hat{p}_2)}{n_2}}$$

(b) One sample of size n, several response categories

$$se(\hat{p}_1 - \hat{p}_2) = \sqrt{\frac{\hat{p}_1 + \hat{p}_2 - (\hat{p}_1 - \hat{p}_2)^2}{n}}$$

(c) One sample of size n, many Yes/No items

$$se(\hat{p}_1 - \hat{p}_2) = \sqrt{\frac{Min(\hat{p}_1 + \hat{p}_2, \hat{q}_1 + \hat{q}_2) - (\hat{p}_1 - \hat{p}_2)^2}{n}}$$

where  $\hat{q}_1 = 1 - \hat{p}_1$  and  $\hat{q}_2 = 1 - \hat{p}_2$ 

Slide 24

1998 Back-to-school survey – smoking/drinking 2000 students participating in the survey

| Characteristics by Smoking and Drinking Sta |
|---------------------------------------------|
|---------------------------------------------|

| ·                                     |    |                 | -          |         |            |
|---------------------------------------|----|-----------------|------------|---------|------------|
| (Table entry & % of group saying yes) |    | Smoker          | Nonsmoker  | Drinker | Nondrinker |
| Get mostly A's or B's?                |    | 41              | 68         |         |            |
| Read 1 or more hours/day?             | Хr | 54              | 72         | 56      | 75         |
| Get drunk at least once a month?      | α  | 63              | <b>1</b> 0 |         |            |
| Have smoked Marijuana?                |    | 79 <b>&amp;</b> | 14         | 52      | 12         |
| Likely to try illegal drug in future? |    | 42              | 14         | 35      | 11         |
|                                       | n  | 130             | 870        | 260     | 740        |

### 1 Sample many yes/no Answers -

compare proportions of smokers who get a drink at least once a month(63)
With proportion of smokers who have smoked marijuana (79).
Smokers group, say, are not forced to choose I category out of a set of
categories as in the previous situation.

## Sample size - proportion

- For a 95% CI, margin =  $1.96 \times \sqrt{\hat{p}(1-\hat{p})/n}$
- Sample size for a desired margin of error:
   For a margin of error no greater than m, use a sample size of approximately

 $n = \left(\frac{z}{m}\right)^2 \times p^*(1-p^*)$ 

- $p^*$  is a guess at the value of the proportion -- err on the side of being too close to 0.5
- z is the multiplier appropriate for the confidence level
- m is expressed as a proportion (between 0 and 1), not a percentage (basically, What's n, so that m >= margin?)

Slide 26

STAT 251. UCLA. Ivo

## Sample size -- mean

• Sample size for a desired margin of error:

For a margin of error no greater than *m*, use a sample size of approximately

 $n = \left(\frac{z\boldsymbol{\sigma}^*}{m}\right)^2$ 

- $\sigma^*$  is an estimate of the variability of individual observations
- z is the multiplier appropriate for the confidence level

Slide 27 STAT 251, UCLA, Iva Dina

Covariance – a measure of LINEAR association between two variables, X & Y

$$\begin{split} E(aY_1 + bY_2) = & aE(Y_1) + bE(Y_2) \\ &= a \mu_1 + b \mu_2 \\ &Var(aY_1 + bY_2 + c) = \\ a^2Var(Y_1) + b^2Var(Y_2) + 2abCov(Y_1; Y_2) \end{split}$$

$$Cov(Y_1; Y_2) = E[(Y_1 - \mu_1)(Y_2 - \mu_2)]$$

STAT 251, UCLA, Ivo Dinov

Slide 28

HypothesisTesting4a.ppt and then:

F\_Chi2\_dist\_Ch4\_6.pdf Variance estimates/CI's

STAT 251, UCLA, Ivo Dinov

Slide 29